Monday, June 7<sup>th</sup>

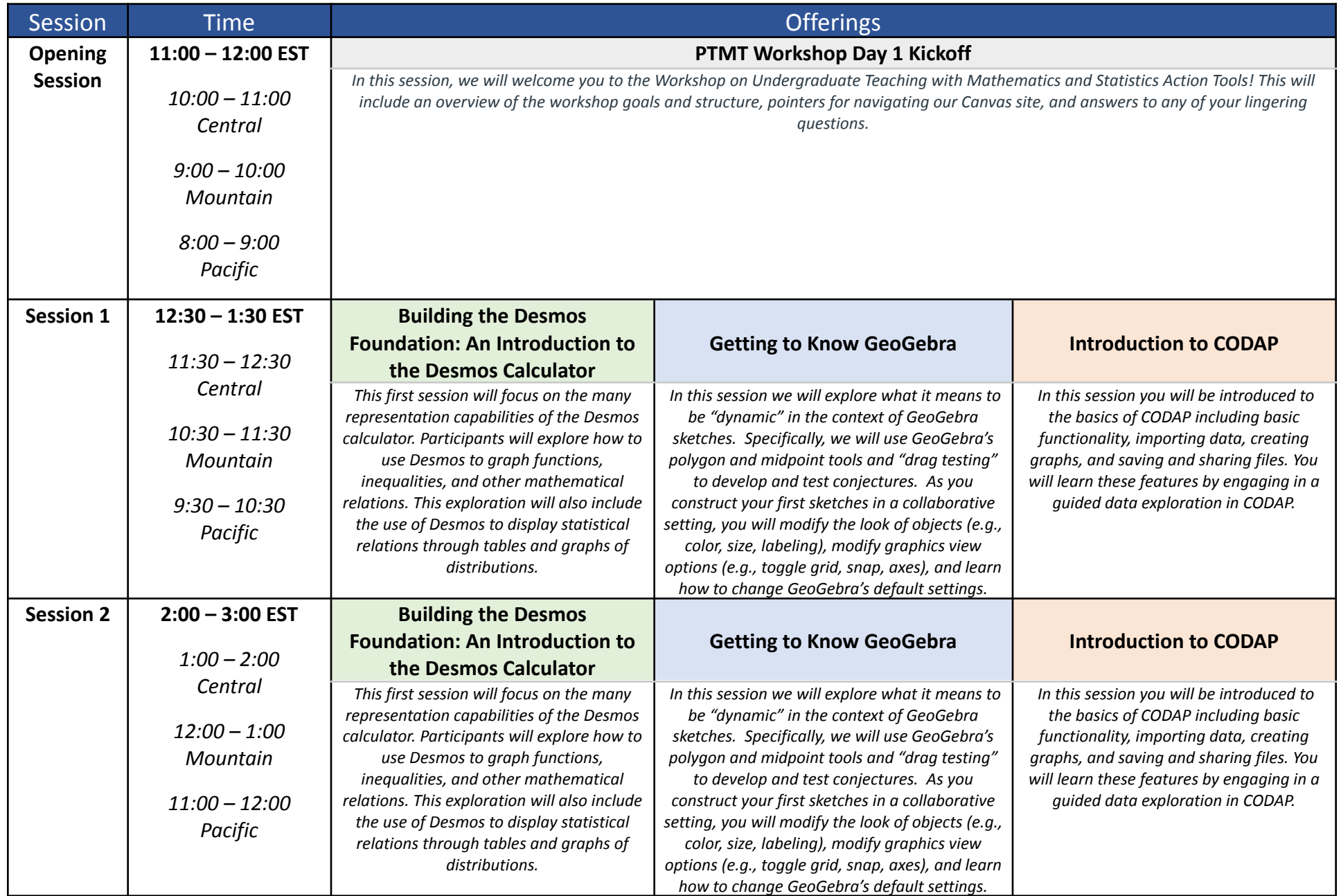

#### Monday, June 7<sup>th</sup>

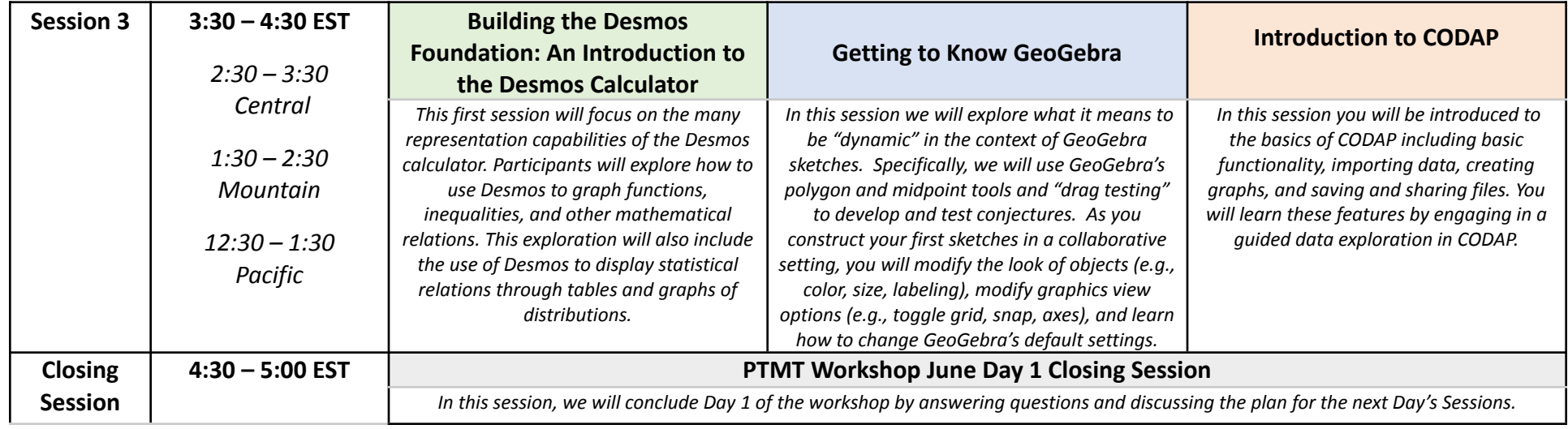

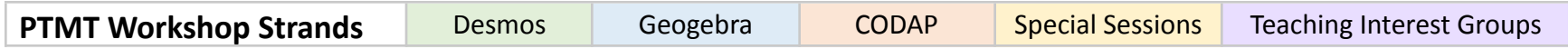

Tuesday June 8<sup>th</sup>

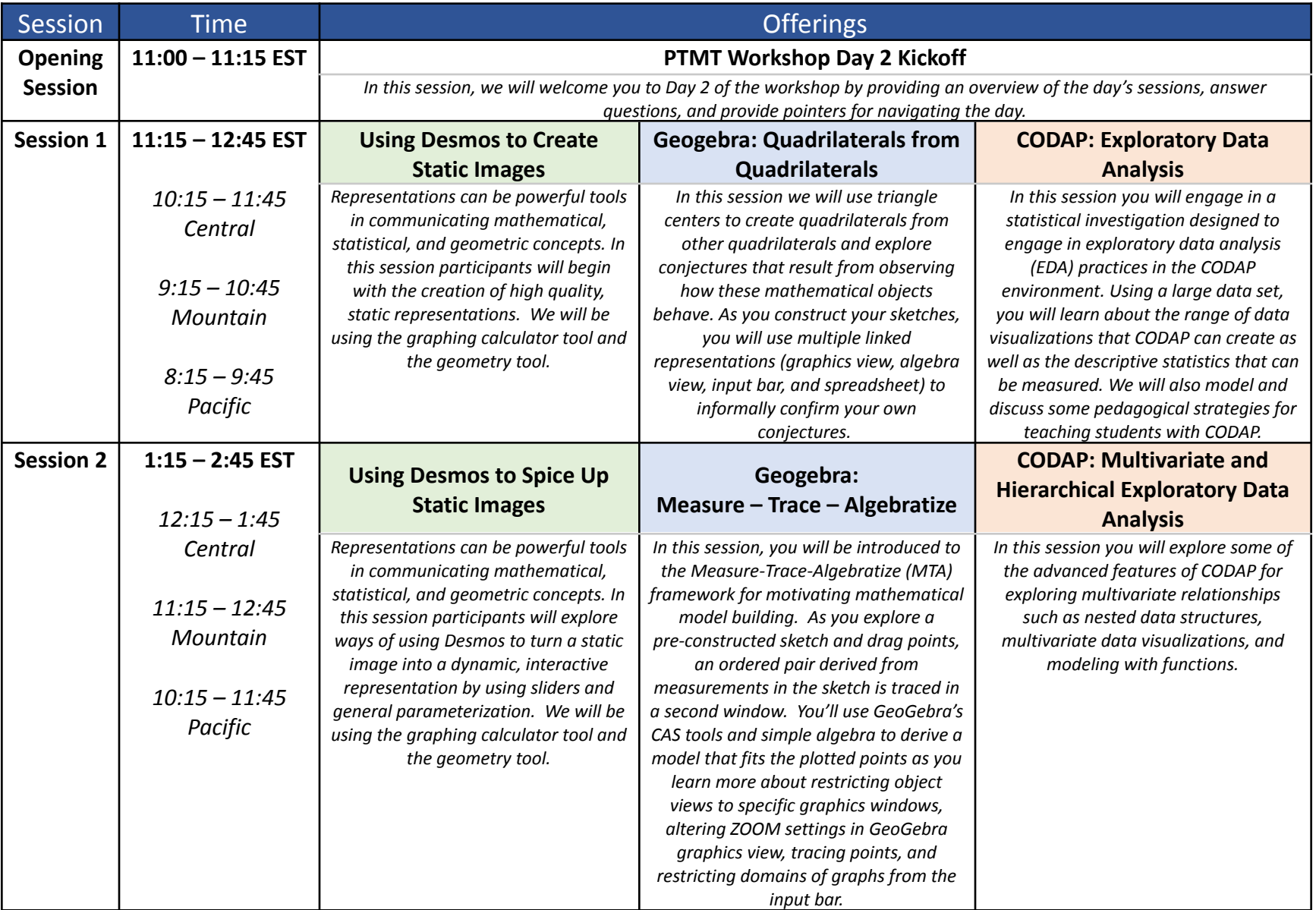

#### Tuesday June 8<sup>th</sup>

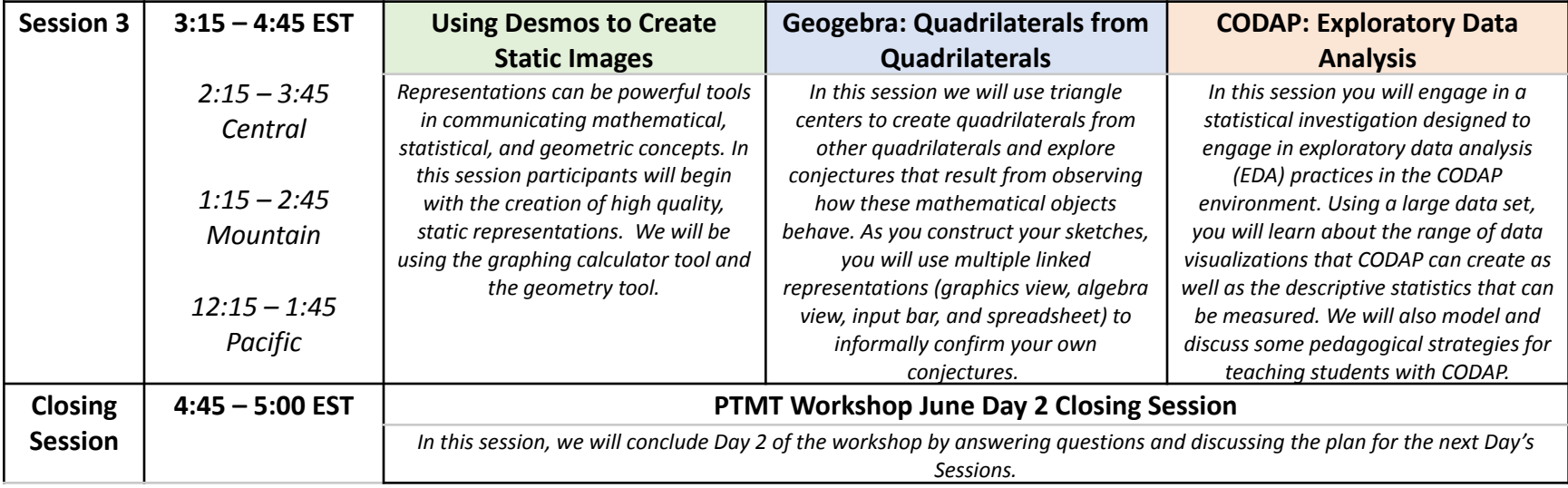

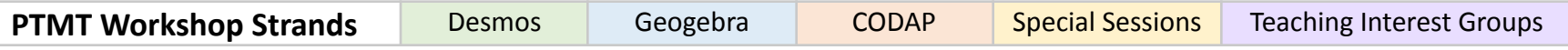

#### Wednesday, June 9th

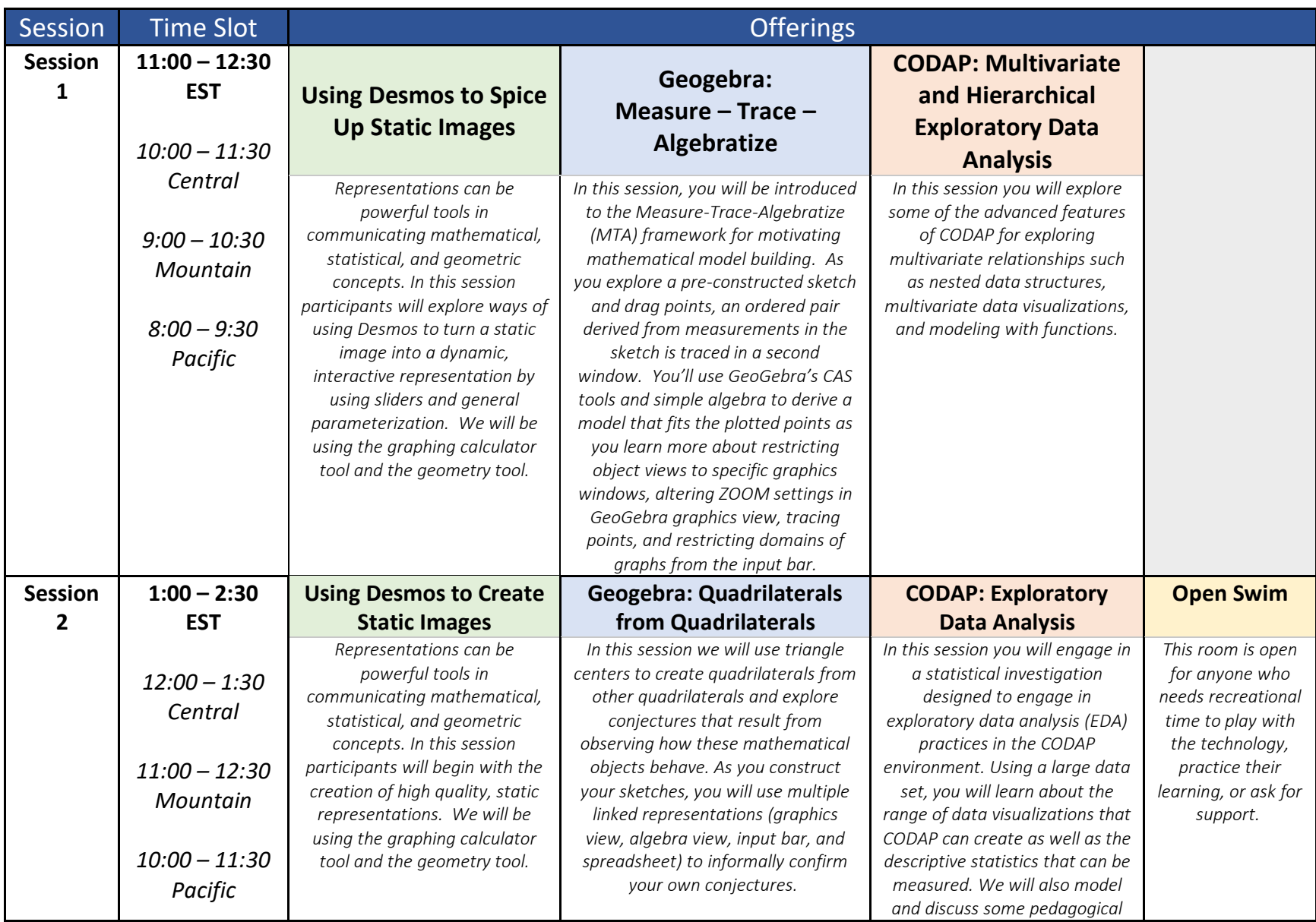

#### Wednesday, June 9th

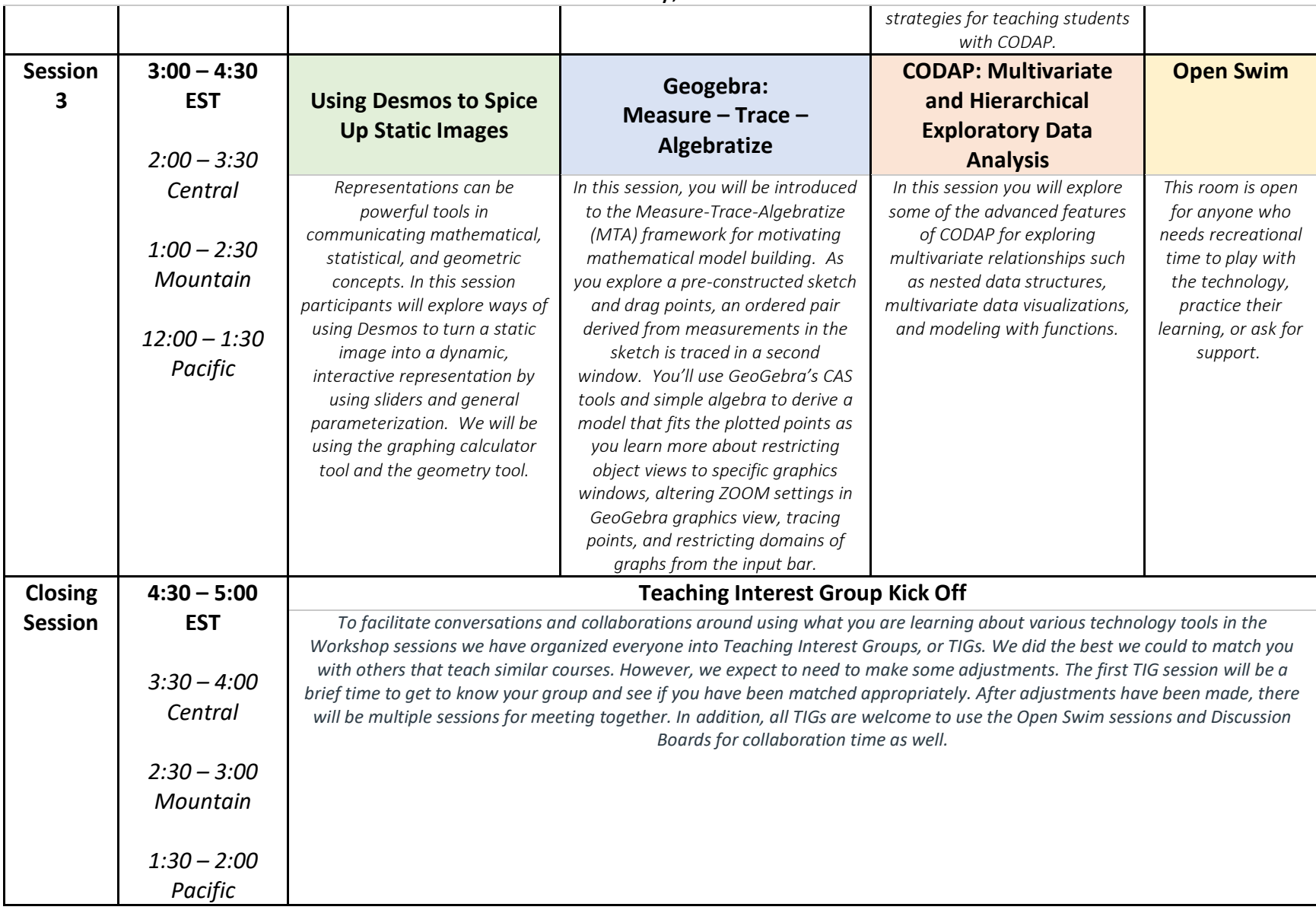

Wednesday, June 9th

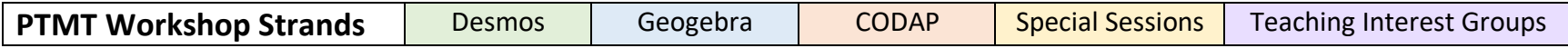

#### Wednesday, June  $16^{th}$

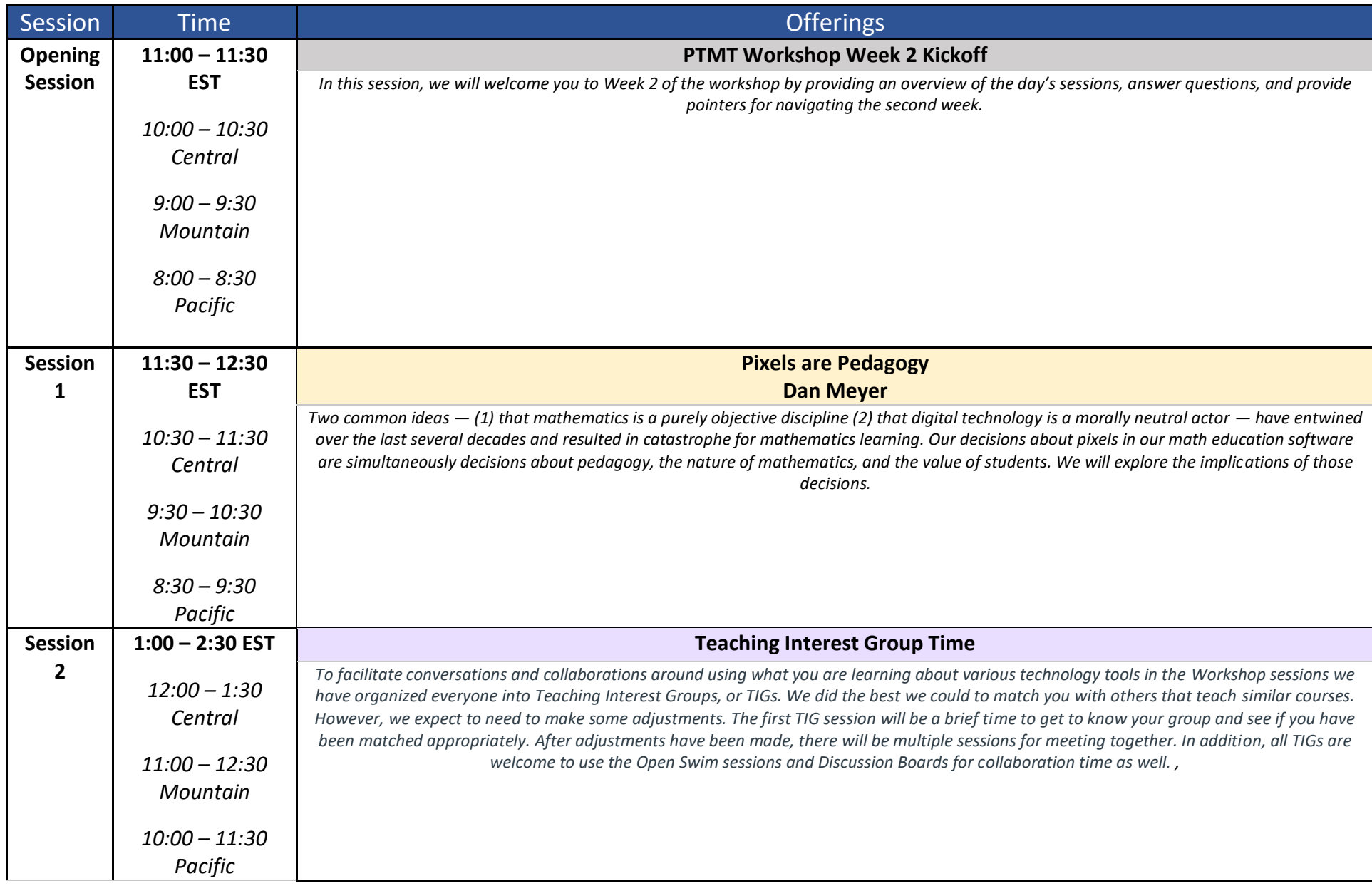

Wednesday, June  $16^{th}$ 

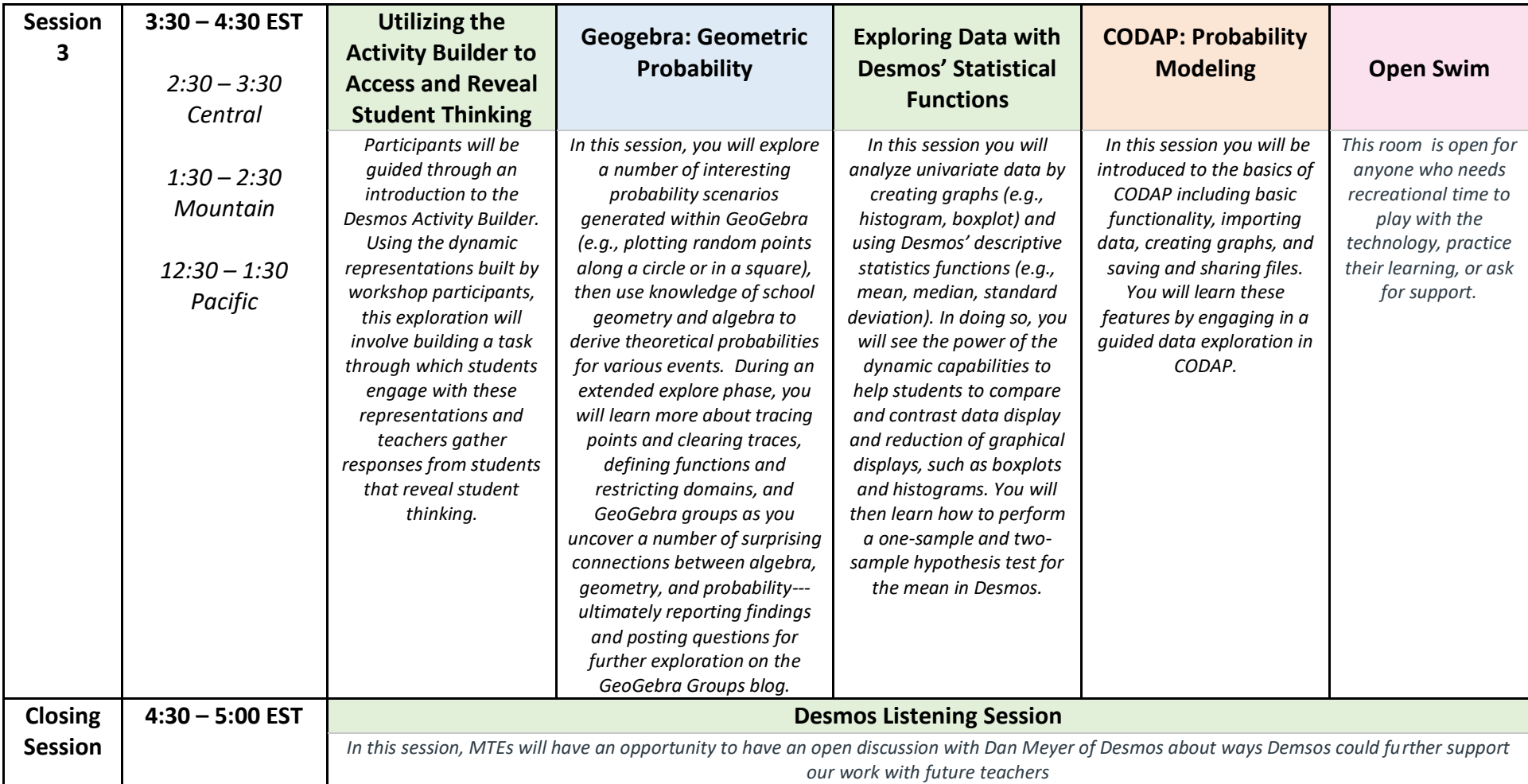

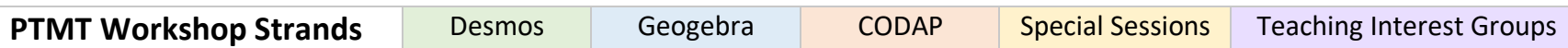

Thursday, June 17<sup>th</sup>

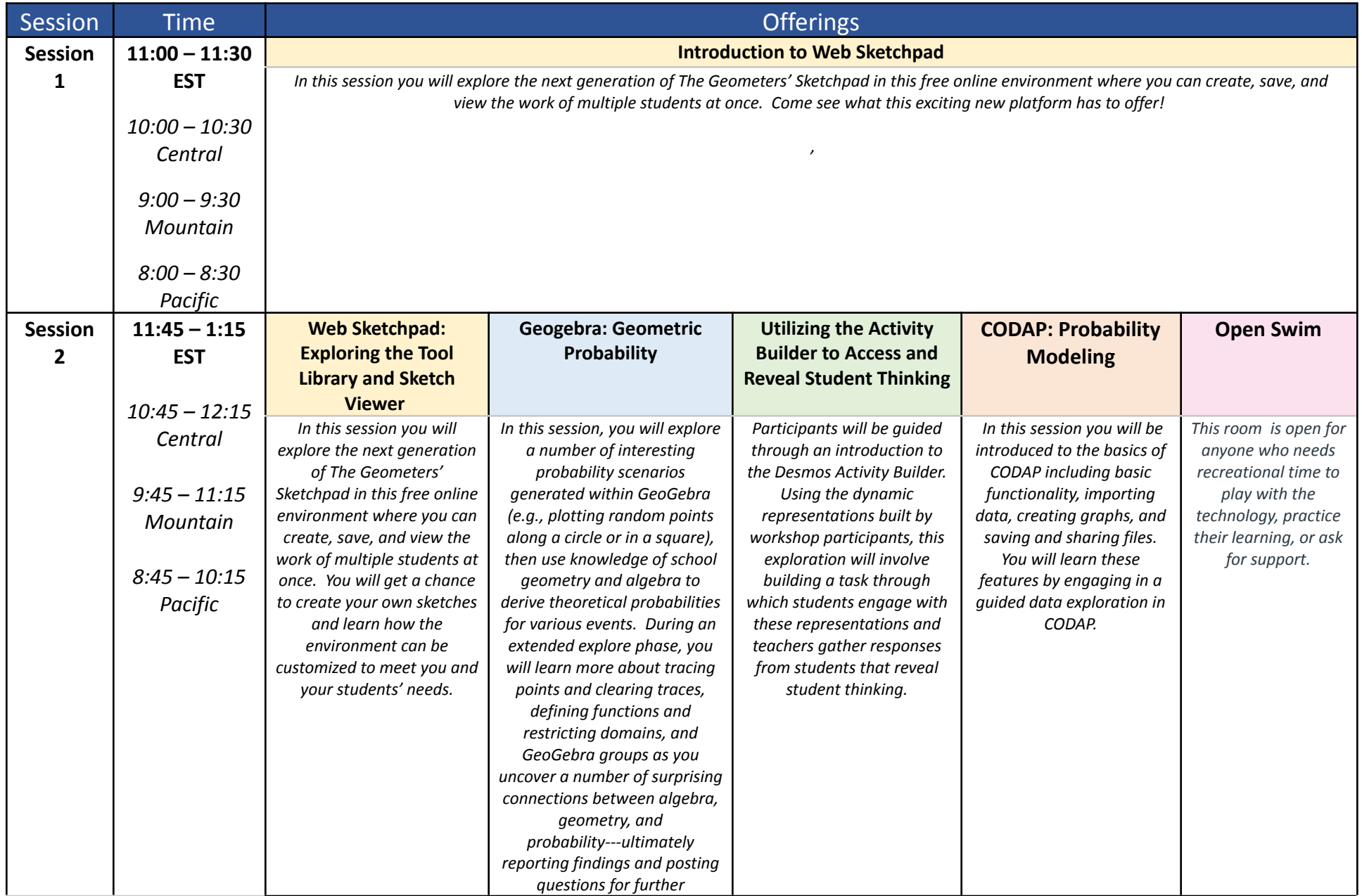

Thursday, June 17<sup>th</sup>

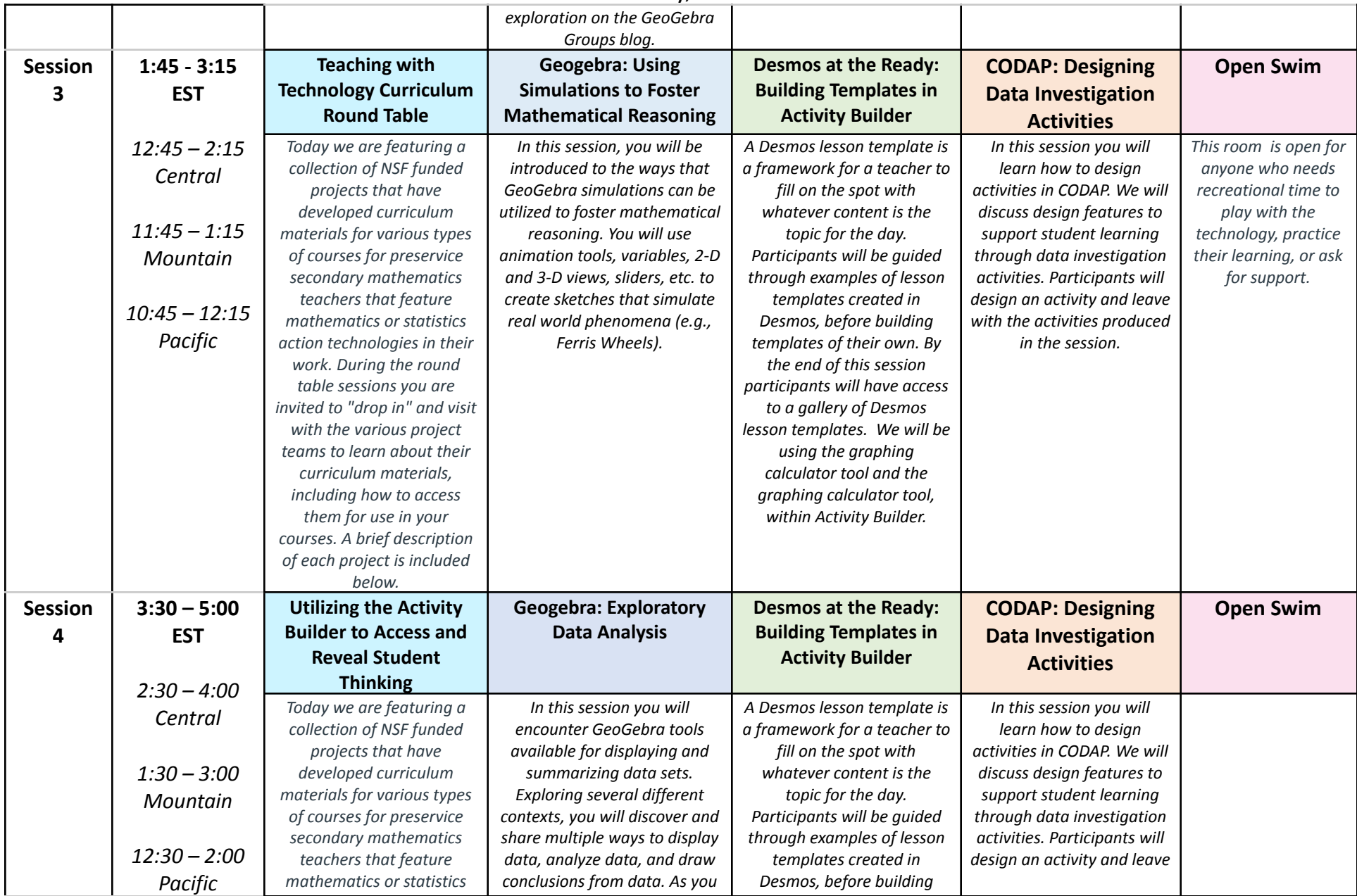

Thursday, June 17<sup>th</sup>

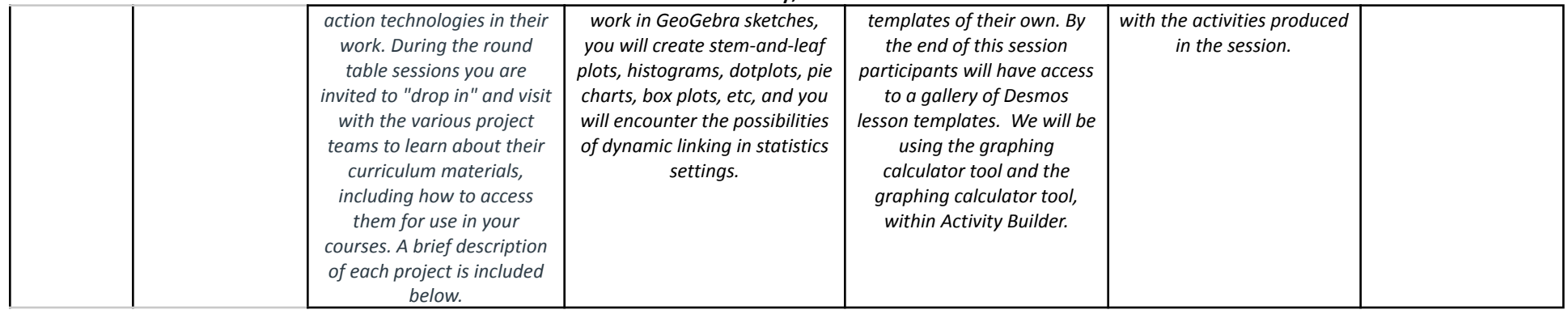

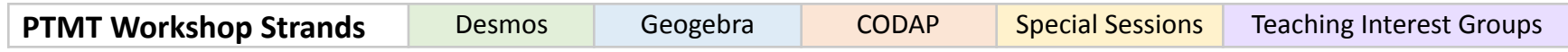

#### Friday, June 18<sup>th</sup>

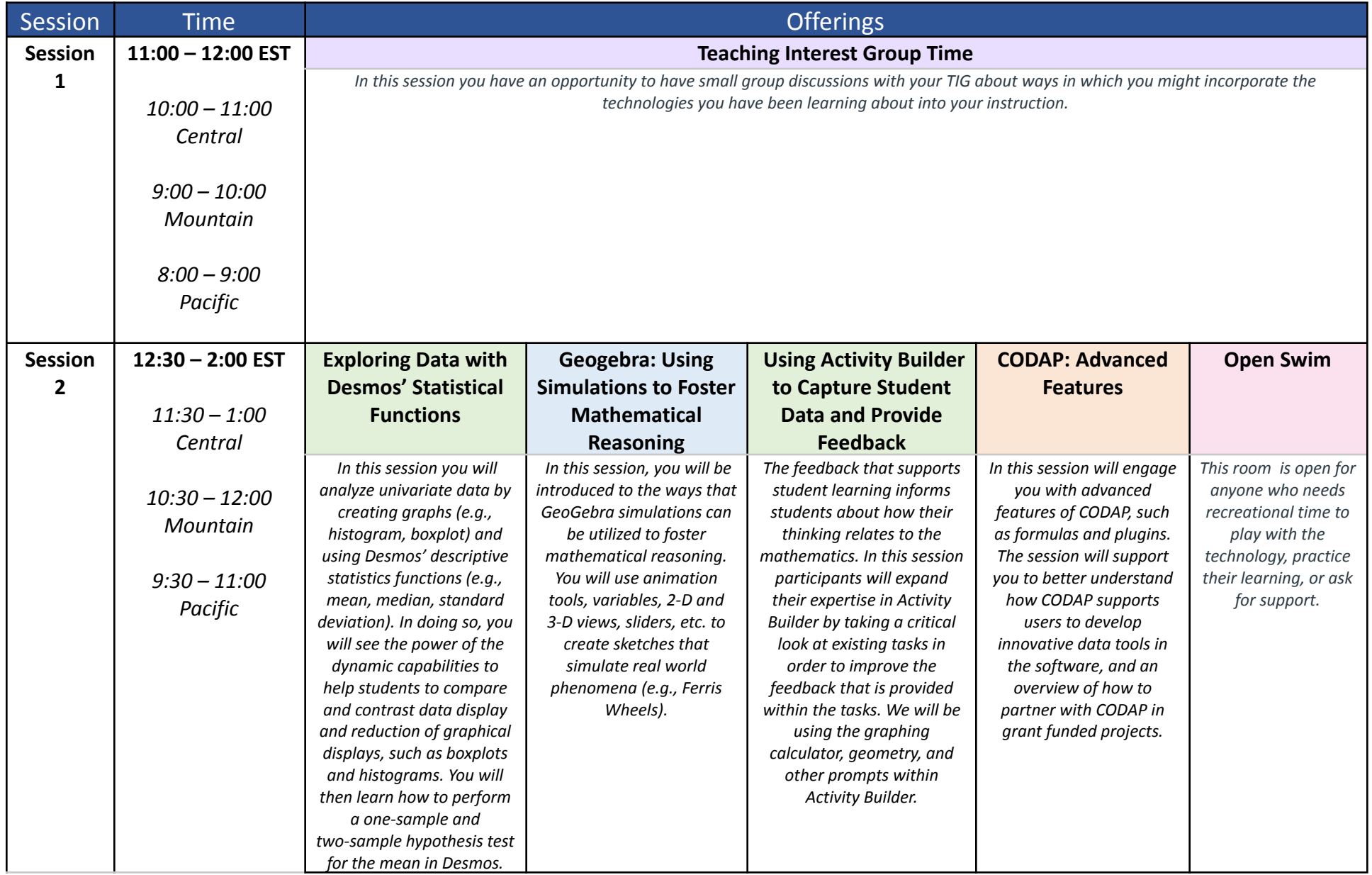

#### Friday, June 18<sup>th</sup>

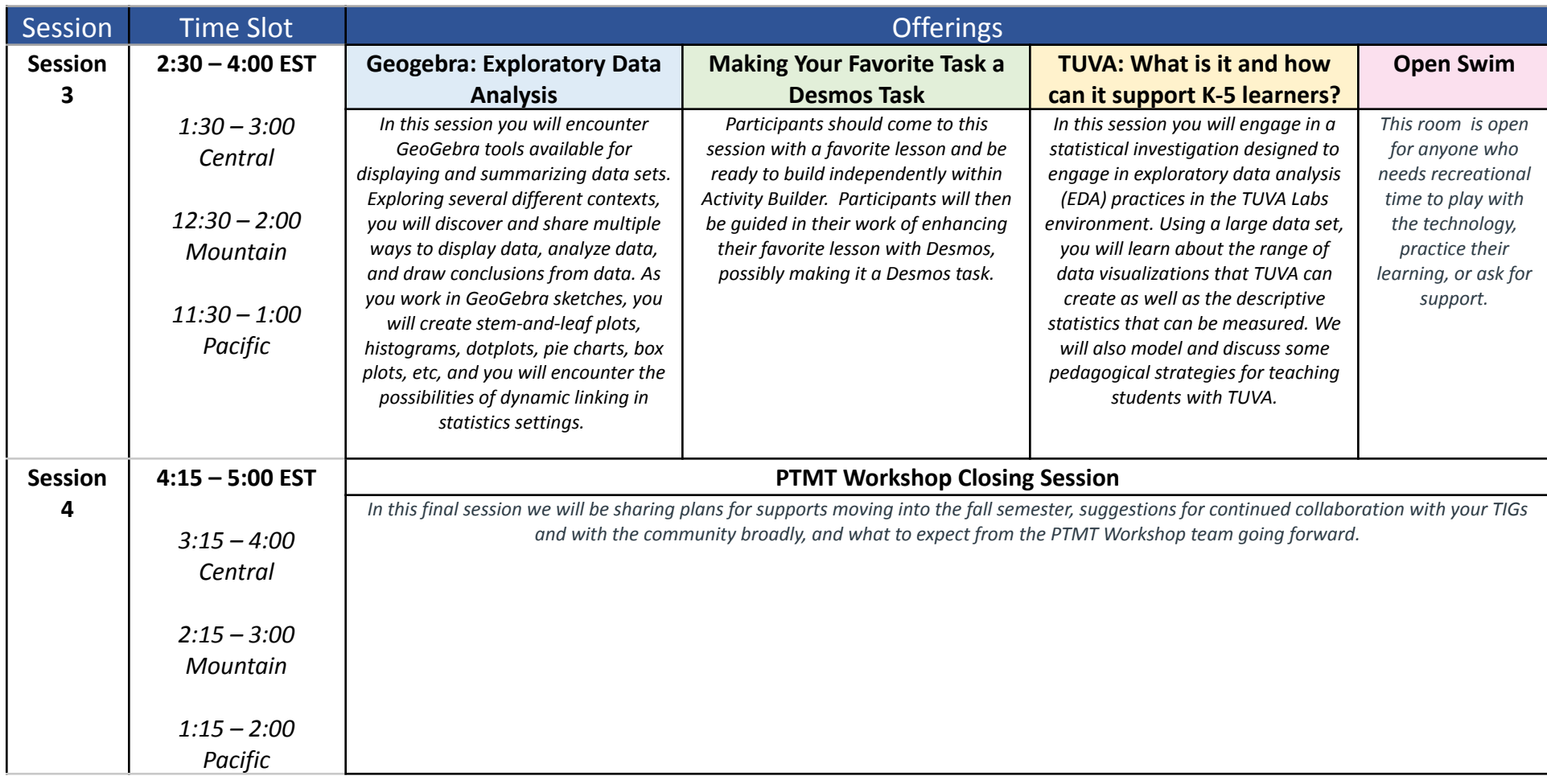

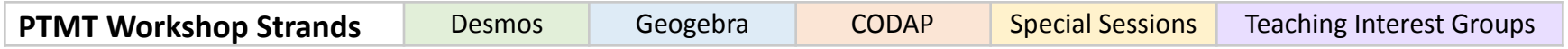